### **F07HUF (CPBCON/ZPBCON) – NAG Fortran Library Routine Document**

**Note.** Before using this routine, please read the Users' Note for your implementation to check the interpretation of bold italicised terms and other implementation-dependent details.

## **1 Purpose**

F07HUF (CPBCON/ZPBCON) estimates the condition number of a complex Hermitian positive-definite band matrix A, where A has been factorized by F07HRF (CPBTRF/ZPBTRF).

## **2 Specification**

```
SUBROUTINE F07HUF(UPLO, N, KD, AB, LDAB, ANORM, RCOND, WORK,
1 RWORK, INFO)
ENTRY cpbcon(UPLO, N, KD, AB, LDAB, ANORM, RCOND, WORK,
1 RWORK, INFO)
INTEGER N, KD, LDAB, INFO
real ANORM, RCOND, RWORK(*)<br>
complex AB(LDAB,*), WORK(*)
                 complex AB(LDAB,∗), WORK(∗)
CHARACTER*1
```
The ENTRY statement enables the routine to be called by its LAPACK name.

# **3 Description**

This routine estimates the condition number (in the 1-norm) of a complex Hermitian positive-definite band matrix A:

$$
\kappa_1(A) = ||A||_1 ||A^{-1}||_1.
$$

Since A is Hermitian,  $\kappa_1(A) = \kappa_\infty(A) = ||A||_\infty ||A^{-1}||_\infty$ .

Because  $\kappa_1(A)$  is infinite if A is singular, the routine actually returns an estimate of the **reciprocal** of  $\kappa_1(A)$ .

The routine should be preceded by a call to F06UEF to compute  $||A||_1$  and a call to F07HRF (CPBTRF/ZPBTRF) to compute the Cholesky factorization of A. The routine then uses Higham's implementation of Hager's method [1] to estimate  $||A^{-1}||_1$ .

## **4 References**

**[1]** Higham N J (1988) FORTRAN codes for estimating the one-norm of a real or complexmatrix, with applications to condition estimation ACM Trans. Math. Software **14** 381–396

### **5 Parameters**

**1:** UPLO — CHARACTER\*1 Input

On entry: indicates whether A has been factorized as  $U^H U$  or  $LL^H$  as follows:

if UPLO = 'U', then  $A = U^H U$ , where U is upper triangular; if UPLO = 'L', then  $A = LL^H$ , where L is lower triangular.

Constraint:  $UPLO = 'U'$  or  $'L'.$ 

**2:** N — INTEGER Input

On entry: n, the order of the matrix  $A$ .

Constraint:  $N \geq 0$ .

#### **3:** KD — INTEGER Input

On entry: k, the number of super-diagonals or sub-diagonals of the matrix  $A$ .

Constraint:  $KD > 0$ .

#### **4:** AB(LDAB,∗) — *complex* array Input

Note: the second dimension of the array AB must be at least max $(1,N)$ .

On entry: the Cholesky factor of A, as returned by  $F07HRF$  (CPBTRF/ZPBTRF).

#### **5:** LDAB — INTEGER  $Input$

On entry: the first dimension of the array AB as declared in the (sub)program from which F07HUF (CPBCON/ZPBCON) is called.

 $Constant: LDAB > KD + 1.$ 

#### **6:** ANORM — *real* Input

On entry: the 1-norm of the **original** matrix  $A$ , which may be computed by calling F06UEF. ANORM must be computed either **before** calling F07HRF (CPBTRF/ZPBTRF) or else from a copy of the original matrix A.

Constraint:  $\text{ANORM} > 0.0$ .

**7:** RCOND — *real* Output

On exit: an estimate of the reciprocal of the condition number of  $A$ . RCOND is set to zero if exact singularity is detected or the estimate underflows. If RCOND is less than *machine precision*, then A is singular to working precision.

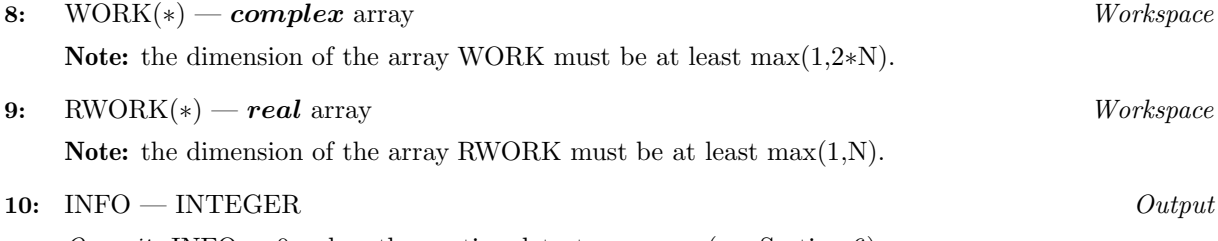

On exit: INFO = 0 unless the routine detects an error (see Section 6).

# **6 Error Indicators and Warnings**

If INFO  $= -i$ , the *i*th parameter had an illegal value. An explanatory message is output, and execution of the program is terminated.

# **7 Accuracy**

The computed estimate RCOND is never less than the true value  $\rho$ , and in practice is nearly always less than  $10\rho$ , although examples can be constructed where RCOND is much larger.

# **8 Further Comments**

A call to this routine involves solving a number of systems of linear equations of the form  $Ax = b$ ; the number is usually 5 and never more than 11. Each solution involves approximately  $16nk$  real floating-point operations (assuming  $n \gg k$ ) but takes considerably longer than a call to F07HSF (CPBTRS/ZPBTRS) with 1 right-hand side, because extra care is taken to avoid overflow when A is approximately singular.

The real analogue of this routine is F07HGF (SPBCON/DPBCON).

INFO  $< 0$ 

# **9 Example**

To estimate the condition number in the 1-norm (or infinity-norm) of the matrix  $A$ , where

$$
A = \left(\begin{array}{cccc} 9.39 + 0.00i & 1.08 - 1.73i & 0.00 + 0.00i & 0.00 + 0.00i \\ 1.08 + 1.73i & 1.69 + 0.00i & -0.04 + 0.29i & 0.00 + 0.00i \\ 0.00 + 0.00i & -0.04 - 0.29i & 2.65 + 0.00i & -0.33 + 2.24i \\ 0.00 + 0.00i & 0.00 + 0.00i & -0.33 - 2.24i & 2.17 + 0.00i \end{array}\right).
$$

Here A is Hermitian positive-definite, and is treated as a band matrix, which must first be factorized by F07HRF (CPBTRF/ZPBTRF). The true condition number in the 1-norm is 153.45.

#### **9.1 ProgramText**

**Note.** The listing of the example program presented below uses bold italicised terms to denote precision-dependent details. Please read the Users' Note for your implementation to check the interpretation of these terms. As explained in the Essential Introduction to this manual, the results produced may not be identical for all implementations.

```
* F07HUF Example Program Text
* Mark 15 Release. NAG Copyright 1991.
* .. Parameters ..
    INTEGER NIN, NOUT
    PARAMETER (NIN=5, NOUT=6)
    INTEGER NMAX, KDMAX, LDAB
    PARAMETER (NMAX=8,KDMAX=8,LDAB=KDMAX+1)
* .. Local Scalars ..
    real ANORM, RCOND
     INTEGER I, INFO, J, KD, N
    CHARACTER UPLO
     .. Local Arrays ..
    complex AB(LDAB,NMAX), WORK(2*NMAX)
    real RWORK(NMAX)
     .. External Functions ..
    real F06UEF, X02AJF
    EXTERNAL F06UEF, X02AJF
     .. External Subroutines ..
    EXTERNAL cpbcon, cpbtrf
     .. Intrinsic Functions ..
     INTRINSIC MAX, MIN
     .. Executable Statements ..
    WRITE (NOUT,*) 'F07HUF Example Program Results'
    Skip heading in data file
    READ (NIN,*)
    READ (NIN,*) N, KD
     IF (N.LE.NMAX .AND. KD.LE.KDMAX) THEN
*
       Read A from data file
*
       READ (NIN,*) UPLO
       IF (UPLO.EQ.'U') THEN
          DO 20 I = 1, N
            READ (NIN,*) (AB(KD+1+I-J,J),J=I,MIN(N,I+KD))
  20 CONTINUE
       ELSE IF (UPLO.EQ.'L') THEN
          DO 40 I = 1, N
            READ (NIN, *) (AB(1+I-J,J),J=MAX(1,I-KD),I)40 CONTINUE
       END IF
```
\*

```
* Compute norm of A
*
        ANORM = F06UEF('1-norm',UPLO,N,KD,AB,LDAB,RWORK)
*
* Factorize A
*
        CALL cpbtrf(UPLO,N,KD,AB,LDAB,INFO)
*
        WRITE (NOUT,*)
        IF (INFO.EQ.0) THEN
*
* Estimate condition number
*
           CALL cpbcon(UPLO,N,KD,AB,LDAB,ANORM,RCOND,WORK,RWORK,INFO)
*
           IF (RCOND.GE.X02AJF()) THEN
              WRITE (NOUT, 99999) 'Estimate of condition number =',
    + 1.0e0/RCOND
           ELSE
              WRITE (NOUT,*) 'A is singular to working precision'
           END IF
        ELSE
           WRITE (NOUT,*) 'A is not positive-definite'
        END IF
     END IF
     STOP
*
99999 FORMAT (1X,A,1P,e10.2)
     END
```
#### **9.2 ProgramData**

```
F07HUF Example Program Data
 4 1 :Values of N and KD
 \cdotL' : Value of UPLO
( 9.39, 0.00)
( 1.08, 1.73) ( 1.69, 0.00)
         (-0.04,-0.29) ( 2.65, 0.00)
                   (-0.33,-2.24) ( 2.17, 0.00) :End of matrix A
```
#### 9.3 Program Results

F07HUF Example Program Results

Estimate of condition number =  $1.22E+02$